МИНИСТЕРСТВО НАУКИ И ВЫСШЕГО ОБРАЗОВАНИЯ РОССИЙСКОЙ ФЕДЕРАЦИИ НАЦИОНАЛЬНЫЙ ИССЛЕДОВАТЕЛЬСКИЙ ТОМСКИЙ ГОСУДАРСТВЕННЫЙ УНИВЕРСИТЕТ АНГАРСКИЙ ГОСУДАРСТВЕННЫЙ ТЕХНИЧЕСКИЙ УНИВЕРСИТЕТ ИНСТИТУТ ВЫЧИСЛИТЕЛЬНОЙ МАТЕМАТИКИ И МАТЕМАТИЧЕСКОЙ ГЕОФИЗИКИ СО РАН

# **НОВЫЕ ИНФОРМАЦИОННЫЕ ТЕХНОЛОГИИ В ИССЛЕДОВАНИИ СЛОЖНЫХ СТРУКТУР**

**МАТЕРИАЛЫ ЧЕТЫРНАДЦАТОЙ МЕЖДУНАРОДНОЙ КОНФЕРЕНЦИИ 19–24 сентября 2022 г.**

> Томск Издательский Дом Томского государственного университета 2022

# **РЕАЛИЗАЦИЯ ПРОСТЕЙШИХ АЛГОРИТМОВ КВАНТОВОЙ ОБРАБОТКИ ИЗОБРАЖЕНИЙ[\\*](#page-1-0)**

## *М.А. Олейник*

1. Томский государственный университет, Томск, Россия marinamoro149@gmail.com

## **IMPLEMENTATION OF THE SIMPLE ALGORITHMS FOR QUANTUM IMAGE PROCESSING**

## *D.I. Oleinik*

#### Tomsk State University, Tomsk, Russia

В настоящее время квантовые вычисления являются интенсивно развивающимся направлением в науке. Это обусловлено тем, что квантовые вычисления не имеют еют себе равных среди их традиционных аналогов в таких областях, как скорость вычислений, защита от неразрешённого доступа и минимальные требования к объему данных [1]. Одним из перспективных направлений в области квантовых вычислений является обработка изображений. Квантовая обработка изображений фокусируется на квантовых алгоритмах хранения, обработки и извлечения визуальной информации. Квантовую обработку изображений можно разделить на три основные группы: цифровая обработка изображений с квантовой поддержкой; квантовая визуализация на основе оптики, и классическая квантовая обработка изображений.

Реализация квантовых алгоритмов осуществлялась с использованием систем симуляции IBM Quantum Experience [2] и Quirk [3]. На рис. 1 представлены тестовое изображения и квантовая схема его реализации. В представленной схеме, кубиты q[1] и q[2] определяют номер столбца, кубиты q[3] и q[4] определяют номер строки, а кубит q[0] определяет цвет соответствующего пикселя

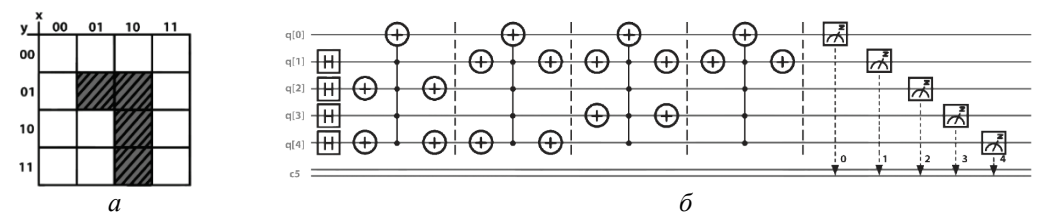

Рис. 1. Тестовое изображение (*а*) и квантовая схема (*б*)

В ходе проведения модельных исследований были реализованы влияния различных квантовых гейтов (NOT и SWAP) на тестовое изображение. После разработки схем поворотов осуществлялась симуляция работы квантового компьютера с последующими измерениями вероятностей состояний. На рисунке 2 представлены результаты обработки изображений с использованием симуляторов квантового компьютера.

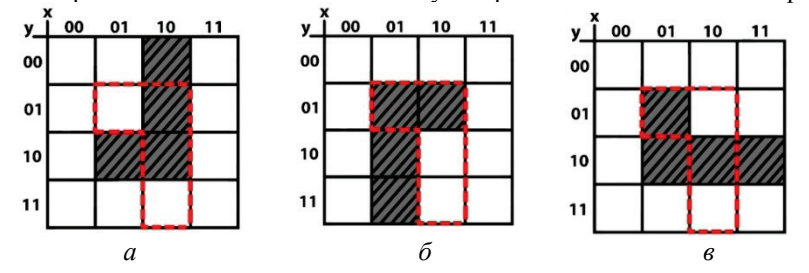

Рис. 2. Результаты влияния квантовых гейтов на изображение: *а* – результат поворота изображения относительно оси *Y*; *б* – результат поворота изображения относительно оси *X*; *в* – результат поворота изображения относительно оси *Z*

Таким образом, в данной работе были реализованы три квантовых алгоритма поворота изображения относительно осей *X*, *Y* и *Z*. Для тестового изображения была разработана схема оракула к которой применялись соответствующие гейты поворотов. Следует отметить, что градация серого может быть обеспечена за счет перевода кубита q[0] в состояние суперпозиции. Преимущества представления изображений в квантовой системе включают возможность ускорить любую обработку изображений.

#### **Литература**

- 1. *Fei Yan, Salvador E. Venegas-Andraca*. Quantum Image Processing. Singapore: Springer Nature Singapore Pte Ltd, 2020. 171 p.
- 2. IBM Quantum Composer [Электронный ресурс]. Armonk: IBM, 2022. URL: https://quantumcomputing.ibm.com/composer/ new-experiment (дата обращения: 02.05.2022).
- 3. *Gidney C.* Quirk: Quantum Circuit Simulator [Электронный ресурс] // Algorithmic Assertions. URL: https://algassert.com/quirk (дата обращения: 02.05.2022).

 $\overline{a}$ 

<span id="page-1-0"></span><sup>\*</sup> Работа выполнена в рамках программы развития Томского государственного университета (Приоритет 2030), проект № 2.0.6.22 ЛМУ.